**Odyssey Portal - Washington Courts – Online Case Search**

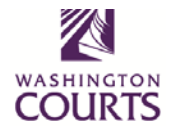

**Frequently Asked Questions**

# **What is the Odyssey Portal?**

In June 2015, Administrative Office of the Courts began to implement a new Superior Court case management system, known as Odyssey, in counties around the Washington state. Odyssey Portal is a web based application used to view Odyssey court records and documents. Odyssey Portal offers:

 Case information and public documents filed in Superior Courts and County Clerk's offices using Odyssey's case management system. Currently, the counties using Odyssey include: Asotin, Columbia, Franklin, Garfield, Lewis, Snohomish, Thurston, Whitman and Yakima Superior Courts.

To see a map of the counties included in each Odyssey implementation, please click [here](http://www.courts.wa.gov/index.cfm?fa=home.sub&org=sccms&page=map)**.**

- Access roles based on the needs of court employees, judicial partners, and the public. (Roles are defined in sections 2 and 3 of the Odyssey Portal User [Guide\)](http://www.courts.wa.gov/subsite/sccms/docs/Odyssey_Portal_User_Guide.pdf).
	- o **Registered users** may access public court records *and documents,* any document access fees will be paid directly to the County Clerk.
	- o **Anonymous access** to Odyssey Portal allows access to public records for Superior Court cases which are not confidential or sealed. Only case information will be displayed; *no documents can be viewed with this access role.*

#### **What is not available through Odyssey Portal?**

 Access to court records is limited as defined by federal law, state law, court rule, court order, and/or case law. For more information about access to court records, please click [here](http://www.courts.wa.gov/newsinfo/index.cfm?fa=newsinfo.displayContent&theFile=content/accessToCourtRecords)**.**

## **Can I access court documents through Odyssey Portal?**

Access to court documents is authorized through the County Clerk. Please contact the respective [County](http://www.courts.wa.gov/index.cfm?fa=home.sub&org=sccms&page=OdysseyPortalRegister) [Clerk's](http://www.courts.wa.gov/index.cfm?fa=home.sub&org=sccms&page=OdysseyPortalRegister) Office to request access and fee information. *Public users do not have access to court documents.*

## **Whom do I contact if I have questions about a particular hearing or case?**

 Questions about hearings and cases should be directed to the Clerk's Office in the county holding the record.

## **Is there a guide on how to use the system?**

- Yes. The [Odyssey](https://prdodypub.courts.wa.gov/ODYPORTAL/) Portal User Guide is available on [www.courts.wa.gov.](http://www.courts.wa.gov/)
	- o From the site landing page, go to the purple box titled **"How do I…"**, then select **"Access Odyssey Portal?"**

## **Which internet browser should I use for the Odyssey Portal?**

Odyssey Portal runs best on Google Chrome as the default browser.

## **Whom do I contact if I have Odyssey Portal support questions?**

• Please contact: [OdysseyPortal@courts.wa.gov](mailto:OdysseyPortal@courts.wa.gov)